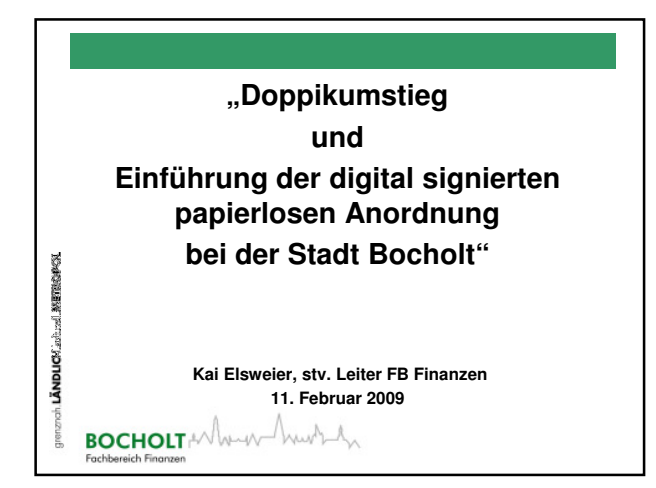

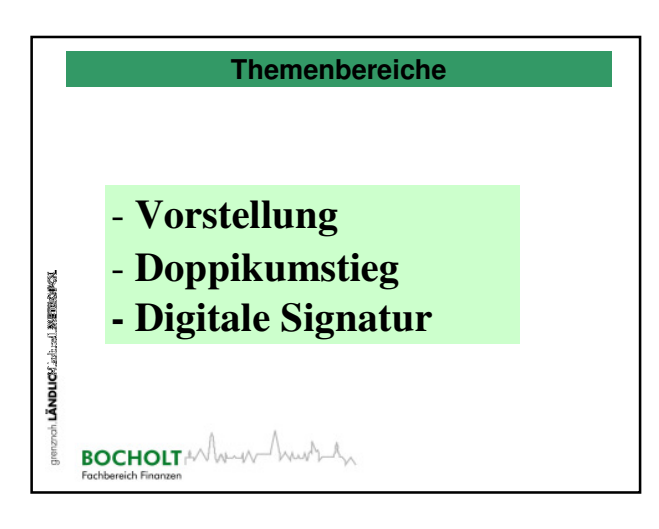

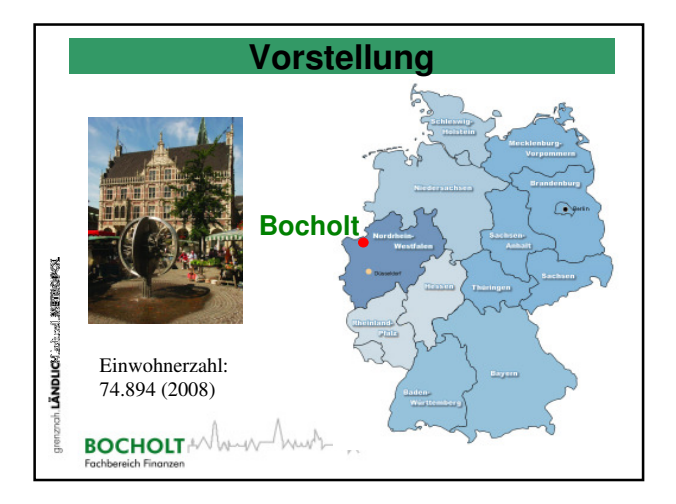

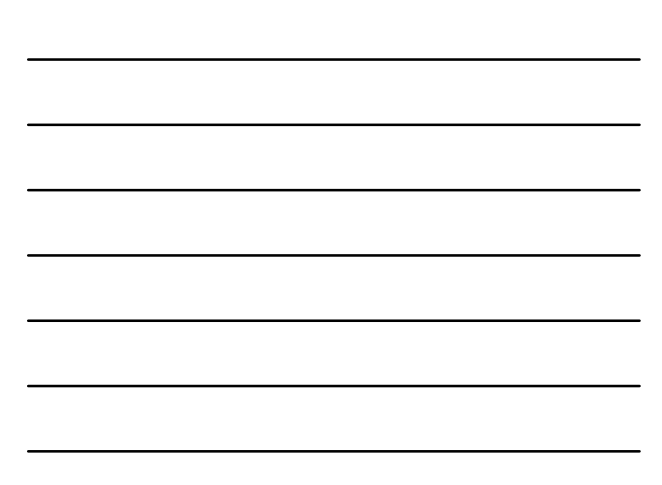

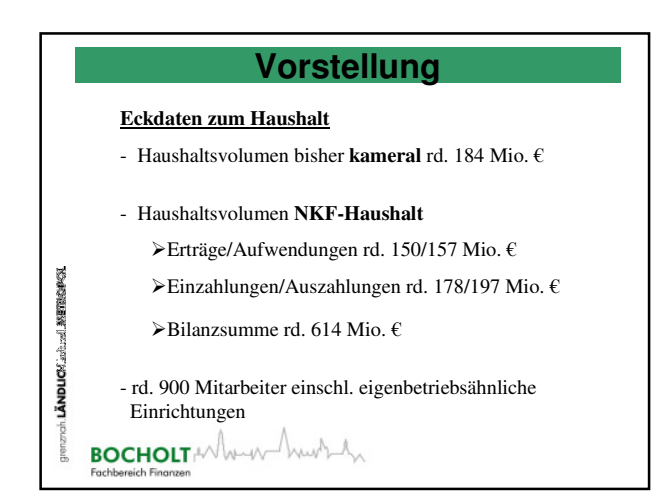

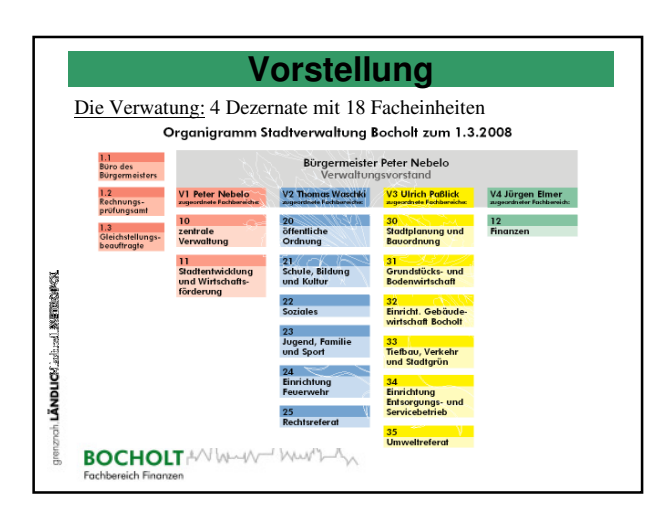

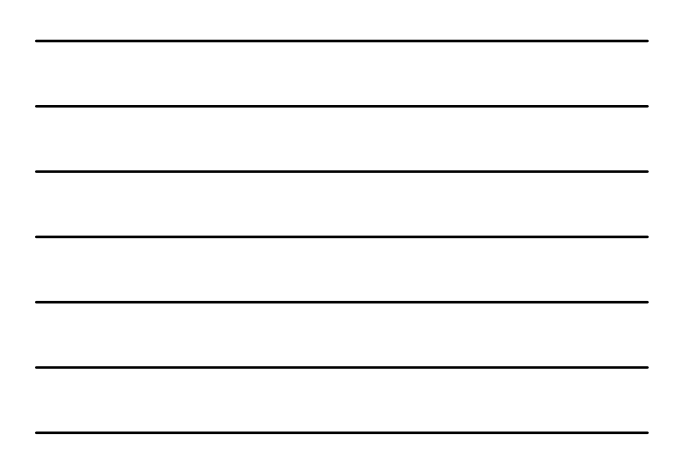

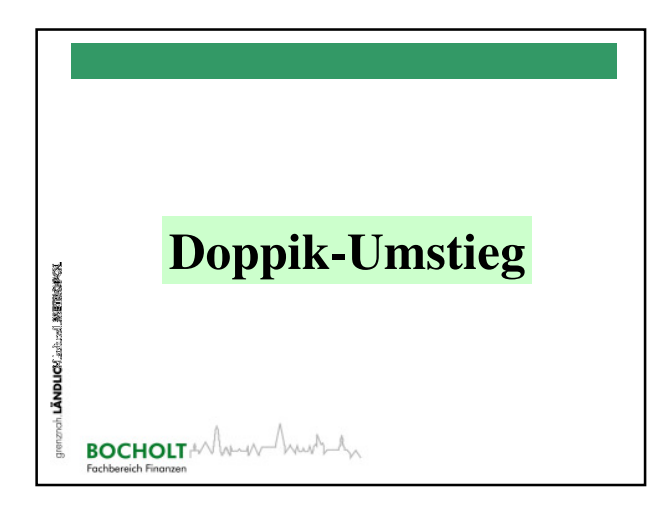

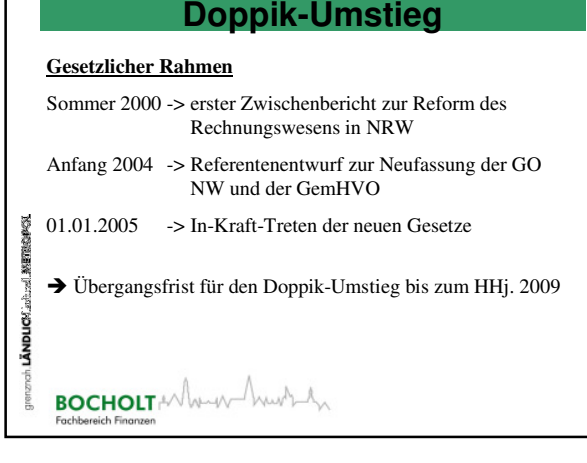

## **Doppik-Umstieg**

#### **Umsetzung in Bocholt**

**BOCHOLT** And Must An

LÄNDUCK admed WETBOPCK

**CONCRETE STATE** 

LÄNDLIC<sup>Y</sup>

Г

- seit 1996 Bildung von Budgets und kameraler Budgethaushalt
- Haushalt 2001 erstmals als Produkthaushalt (128 Produkte) mit Darstellung von Kosten- und Erlösgruppen
- Haushalt 2009 erster doppischer NKF-Haushalt (82 Produkte)

## **Doppik-Umstieg**

#### **Softwareumstieg**

- bis Ende 2006 EDV-Einsatz im Rahmen einer Anwendergemeinschaft
- zum HHj. 2007 Umstieg auf Finanz+ (kameral)
- zum HHj. 2008 Gründung der eigenbetriebsähnlichen Einrichtung , Gebäudewirtschaft' und Einsatz Finanz+ (doppisch) hierfür
- zum HHj. 2009 Einsatz von Finanz+ (doppisch) auch für den Kernhaushalt
- **BOCHOLT** MAN hunt

### **Doppik-Umstieg**

#### **Besondere Hürden beim Doppik-Umstieg (I)**

- Beginn der Umstellungsvorarbeiten (Software) eigentlich zu spät
- die bisherige Produktnummerierung war mit den statistischen Anforderungen nicht direkt kompatibel;
- die seit Jahren erprobten Produktziffern mussten geändert werden.
- zur Vollständigkeitskontrolle wurden alle HHSt. kurzfristig im Sommer 2008 gemappt,
- obwohl dies ursprünglich nicht vorgesehen war

## **BOCHOLT** And Must An

**жителему** 

LÄNDUCK ad

**ANETICOPER** 

**LÄNDUCK** 

## **Doppik-Umstieg**

#### **Besondere Hürden beim Doppik-Umstieg (II)**

- Mangels vorhandener Kontengrundlagen (Mapping war noch nicht abgeschlossen) erfolgte die HH-Planung der FB auf Basis kameraler HHSt - einige wichtige Vorprogramme (z.B. LOGA) waren noch nicht über Schnittstelle an Finanz+ angebunden

- der Einsatz der digitalen Signatur (kameral) verzögerte sich wg. Problemen in vorgelagerten Komponenten

- im laufenden Verfahren ergaben sich viele Detailfragen, die jeweils zeitnah zu lösen waren

## **BOCHOLT** And Must An

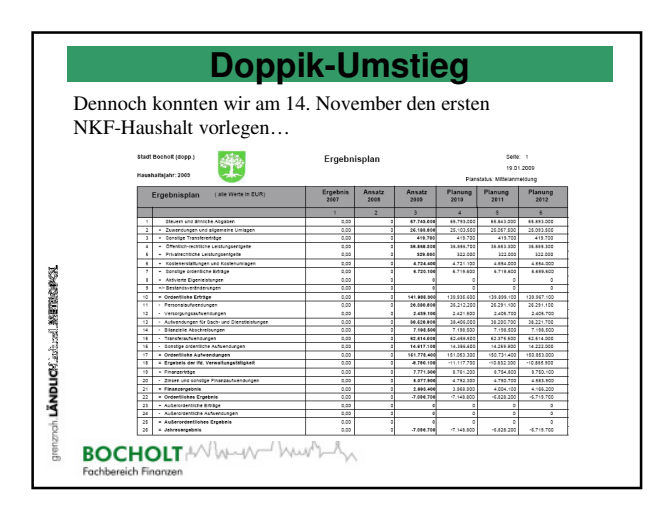

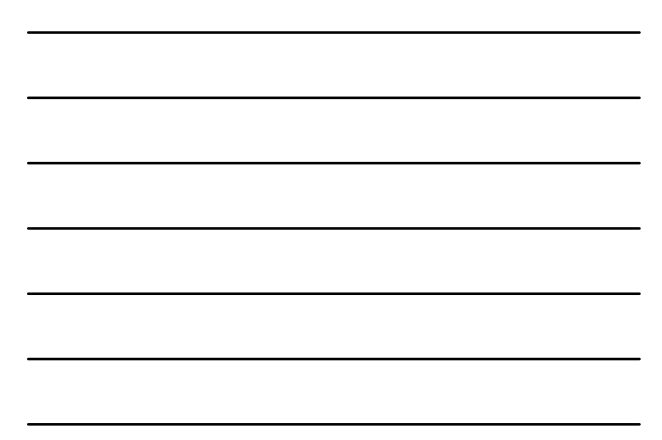

## **Doppik-Umstieg**

…und Anfang 2009 fast nahtlos das doppische Buchungsgeschäft aufnehmen.  $\begin{array}{c} \text{Migs} \\ \text{Intypinding} \\ \text{Inting} \end{array}$  $\frac{1}{2} \frac{1}{2} \frac{1}{2} \left( \frac{1}{2} \left( \frac{1}{2} \right) + \frac{1}{2} \left( \frac{1}{2} \right) \right)$  $\frac{1}{2}$ Easter<br>Enclosed<br>Vergangen<br>Filipp LÄNDUCH adduch METROPOL **BOCHOLT WWWWWWW** 

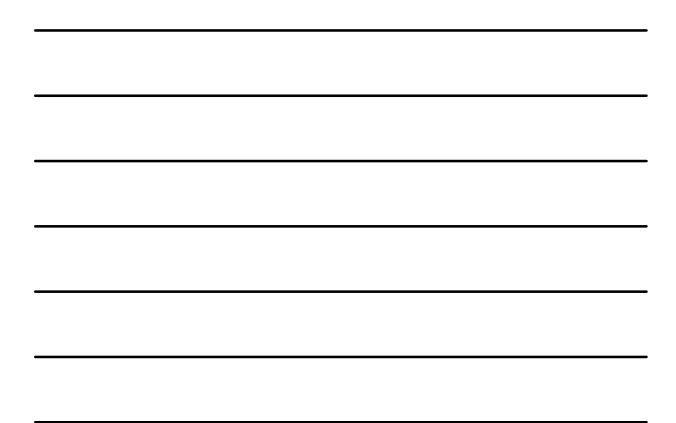

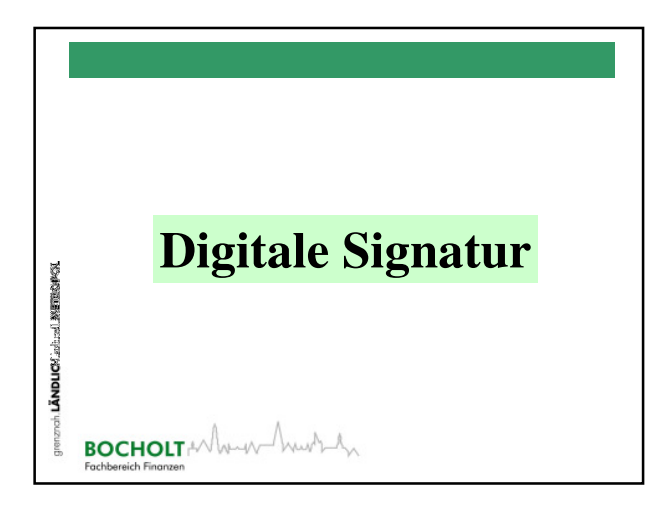

## **Digitale Signatur**

#### **Der Einstieg**

LÄNDUCK adaptel METROPOL

01.12.2007 = Zentralisierung der Buchhaltung

Umstellung der bisher dezentralen Buchhaltung in den einzelnen Fachbereichen auf eine Zentrale Buchhaltung in der Kämmerei.

**BOCHOLT** And Must An

#### **Digitale Signatur**

#### **Prämissen**

LÄNDUCH adduch METROPOL

- es handelt sich um eine Serviceleistung der Kämmerei
- fachliche Aufsicht liegt zentral in der Kämmerei
- Budgetverantwortung liegt dezentral im Fachbereich
- Vollständigkeit und Richtigkeit der Buchhaltung soll nicht durch komplizierte Arbeitswege erkauft werden
- Umsetzung muss insgesamt stellenneutral erfolgen

# BOCHOLT AVALOUT AND A

#### **Digitale Signatur**

#### **die Lösung in Bocholt**

- Buchhaltung mittels digitaler Signatur

#### **mit den Komponenten**

- , frühes Scannen'
- Erkennen eingescannter Rechnungsinhalte und Übertragung in ein elektronisches Rechnungseingangsbuch
- Verarbeitung dieser Daten beim Buchen
- Postkorbsystem

LANDUCH adduced ANETOLOGY

LÄNDLICH arbund METBROPOL

- digitale Signatur mittels , Log-In'
- Ablage in ein elektronisches Archivsystem<br>BOCHOLT
- Wind

#### **Digitale Signatur**

#### **Anzahl der betroffenen Mitarbeiter**

- 6 MA in der Buchhaltung für Kernhaushalt und Eigenbetrieb Gebäudewirtschaft (einschl. Anlagenbuchhaltung und Leitung)
- > 200 Anwender der Fachbereiche in Finanz+ (Sachliche/Rechnerische Richtigkeit, Anordnungsbefugnis)

weitere eingebunden über Work-Flow in d3

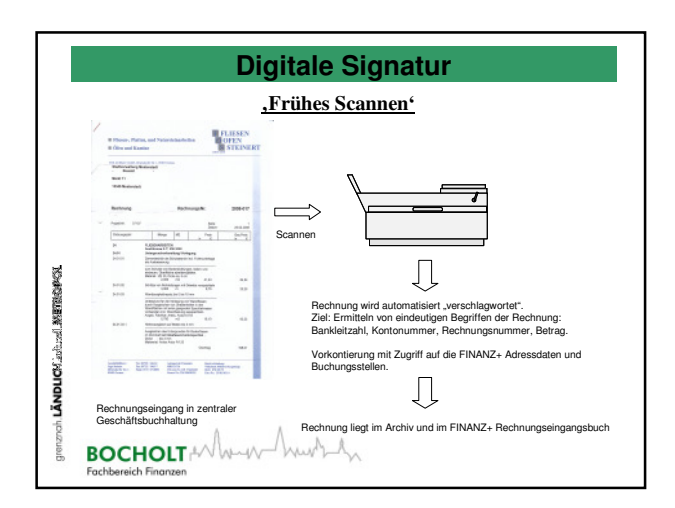

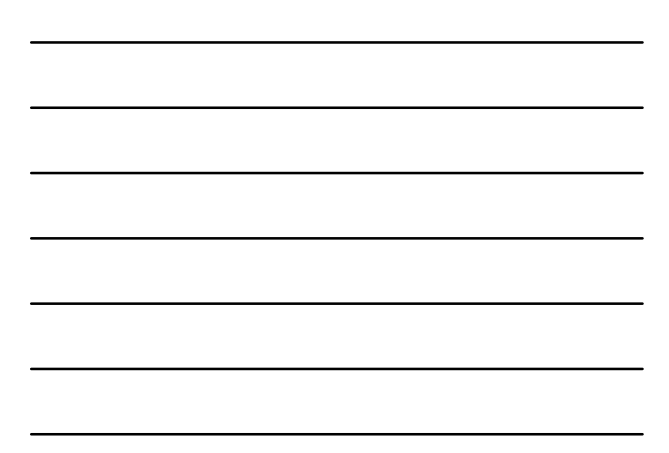

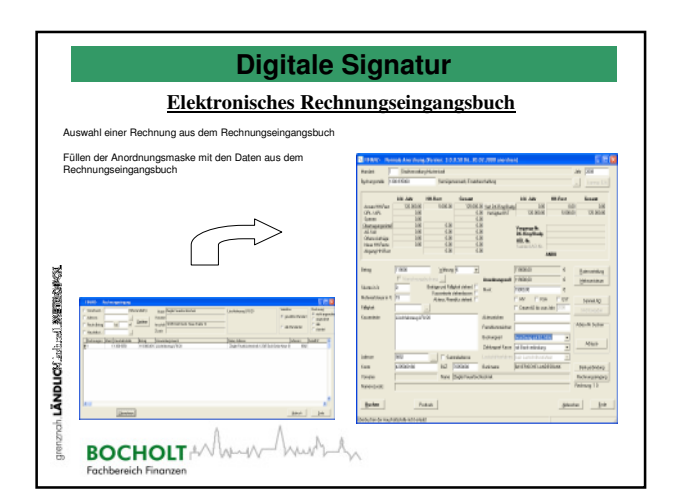

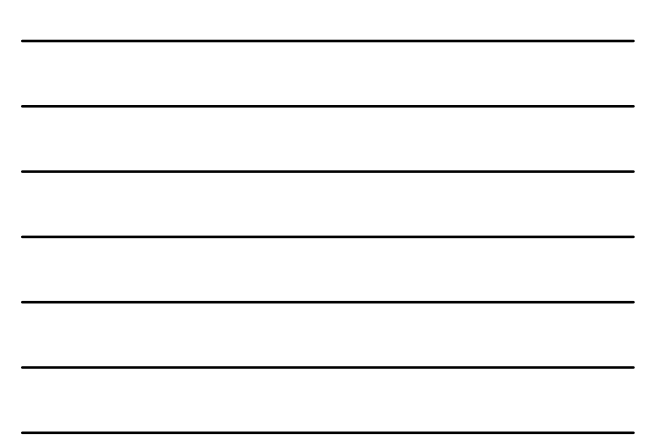

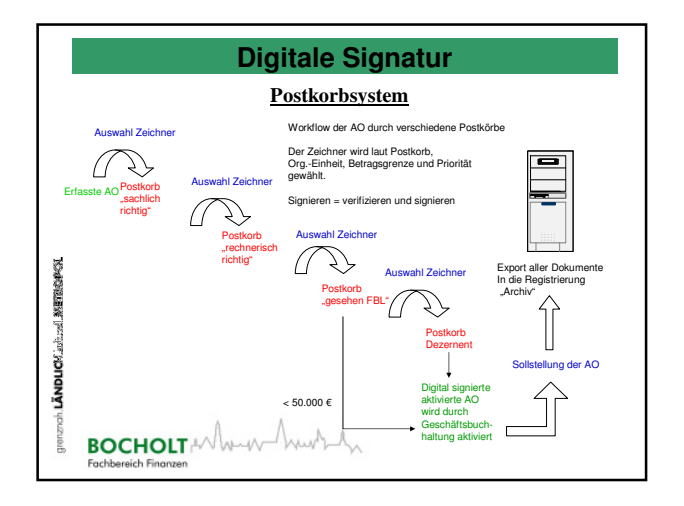

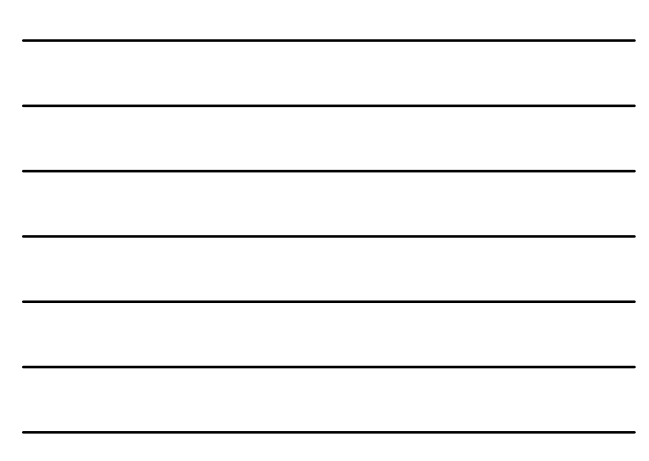

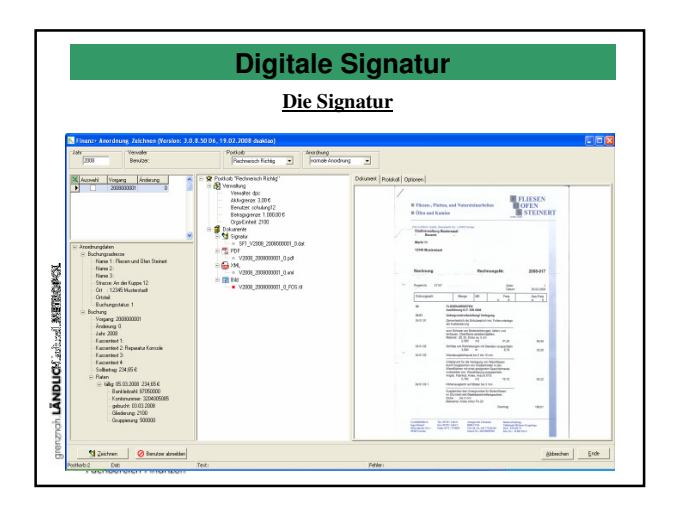

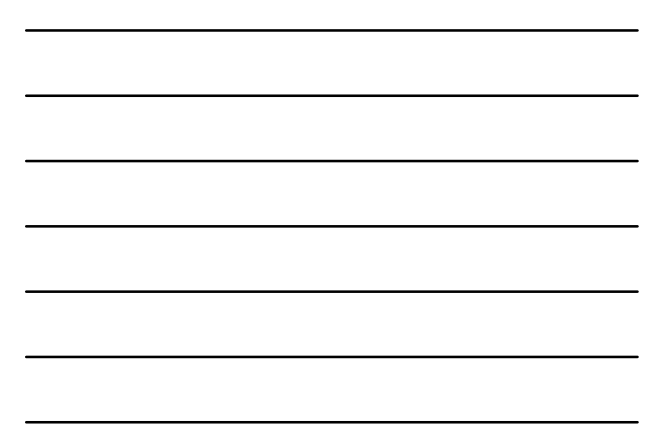

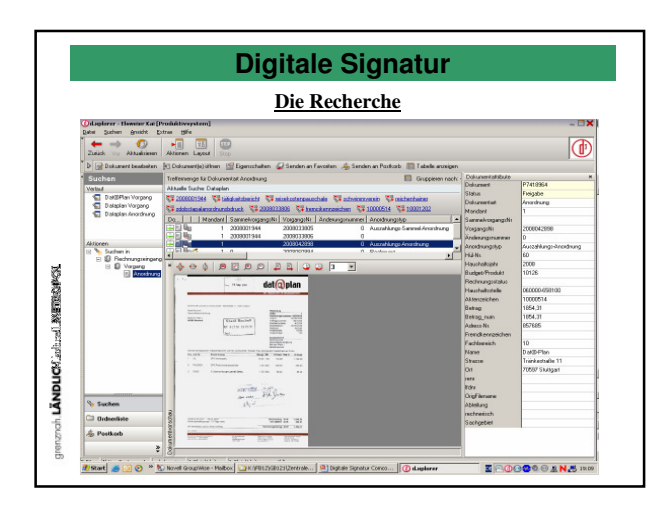

## **Fazit**

- Doppik-Umstieg lief zwar nicht problemlos, aber insgesamt gut
- Entscheidung für die Zentrale Buchhaltung erweist sich als richtig und absoluter Pluspunkt
- Digitale Signatur war in der Anfangsphase gewöhnungsbedürftig (Arbeiten am Bildschirm) - spielt sich aber ein
- Viele Probleme und Sonderfälle können nur in der praktischen Anwendung geklärt werden
- Arbeitswege werden schneller und flexibler
- Digitale Archivierung bringt deutliche Recherchevorteile

**BOCHOLT** Ann Ann And

LÄNDLICH anderel METROPOL

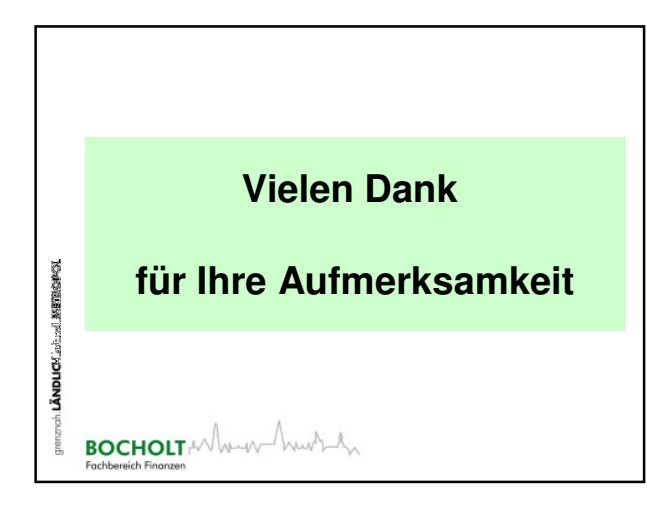